## **Release Notes** Product Update 2.3.2 For Geode Connect for PC

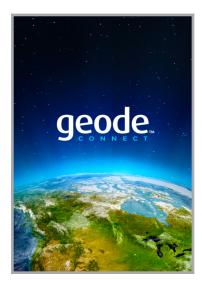

These notes include important information for Geode Connect for Windows PC users regarding the most recent release of the app.

Documentation and software updates are located on the Juniper Systems website:

https://www.junipersys.com/support

## Updates

- Shows the correct correction source configuration when using receiver firmware 6.1Aa00 and above.
- Includes the Geoid Height Offset data when you export the captured data as a CSV file.
- Aligns \$JSIGNAL settings between Geode Connect and Geode hardware after a reset.
- Reduces message size and improves performance at data rates above 1 Hz by removing RRE and VTG messages from the default receiver settings.
- Updates SBAS PRN codes (satellite ID numbers).
- Fixes duplicate GNS messages in the Geode Connect terminal.

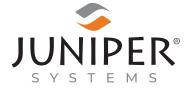

tel: 435.753.1881 | web: www.junipersys.com 1132 W. 1700 N. Logan, UT 84321 PN 26331-09. Copyright® May 2023 Juniper Systems, Inc. All rights reserved. Information is subject to change without notice. Juniper Systems® is a registered trademark of Juniper Systems, Inc. Geode, Geode GNS2, and Geode Connect are recognized trademarks of Juniper Systems, Inc. Windows is a registered trademark of Microsoft Corporation in the United States and other countries. Bing is a recognized trademark of Microsoft Corporation in the United States and other countries.